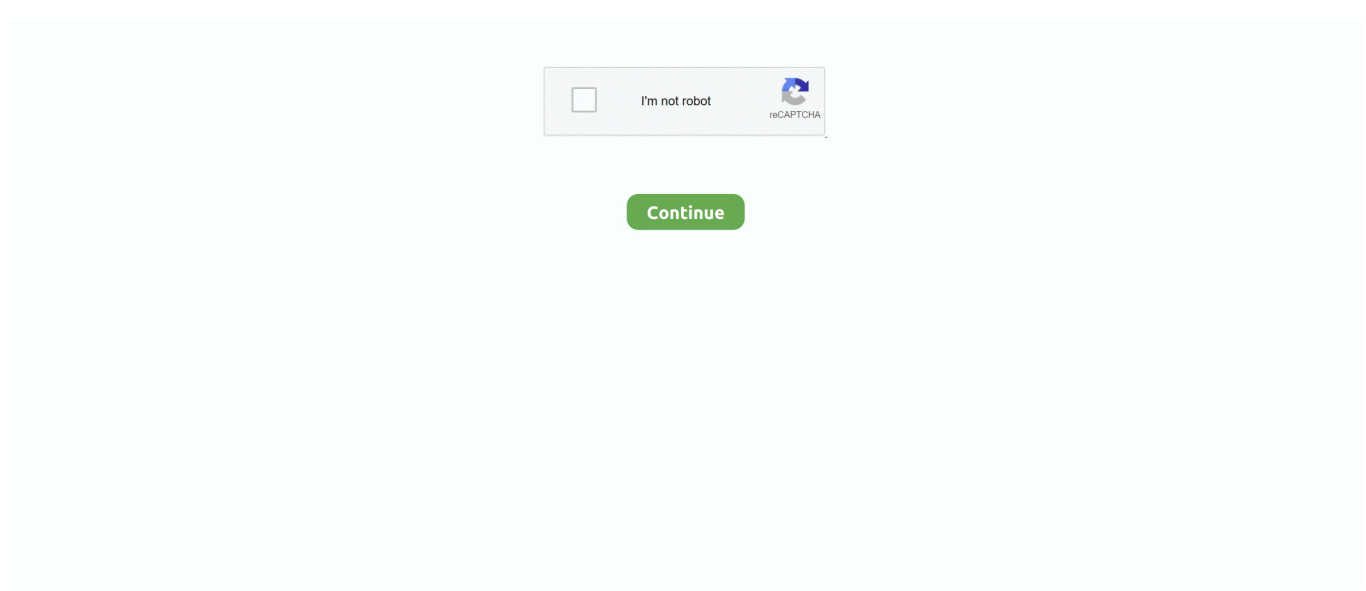

## **Imovie 9 Kostenloser Download Für Mac**

B Verschmelzungen oder Liquidationen) Wenn jedoch aus irgendeinem Grund die unten in Unterabschnitt 14.. Wir können Zahlungsinformationen, die Sie bei einem früheren Kauf eingegeben haben, importieren und Ihnen die Möglichkeit geben, diese Zahlungsinformationen beim Kauf eines neuen Produkts zu verwenden.. Wenn es wirklich etwas ist, was sie selbst nicht herausfinden würden, würde ich hoffen dass Sie zumindest versuchen würden, mit ihnen zu arbeiten.. Nachdem ich wochenlang meine Zeit mit iMovie verschwendet hatte, begann ich endlich auf meinem 2011er Windows PC mit nicht SSD-Festplatte von vorne, mit der alten Windows Movie Maker-Software.. Oath kann diese Bedingungen und alle frei zuweisen der Policies und anderen darin enthaltenen oder referenzierten Dokumente (einschließlich aller Rechte, Lizenzen und Verpflichtungen darunter), ganz oder teilweise und ohne vorherige Ankündigung, aus welchen Gründen auch immer, einschließlich zum Zweck der internen Umstrukturierung (z.. Es hörte sich an, als ob der Laden, in dem Sie arbeiten, keine Hausaufgaben gemacht hat und ich mich auf die Seite des Kunden gestellt habe.. Kostenloser Download von Bigasoft iMovie Converter für Mac 5 0 7 5736, Größe 46.

00 Mb Bigasoft DVD zu iMovie Converter für Mac 1 0 12 3852 Bigasoft com Download Screenshot Bigasoft DVD zu iMovie Converter für Mac ist eine gut gestaltete DVD zu iMovie Converter, um DVD in iMovie mit erstaunlicher Geschwindigkeit und ausgezeichneter Qualität zu importieren.. 2 c dargelegte Sammelklage nicht in Bezug auf den gesamten oder einen Teil des Streitfalls vollstreckt werden kann, findet die Schlichtungsvereinbarung keine Anwendung auf diese Streitigkeit oder einen Teil davon.. Sie erhalten möglicherweise keine Benachrichtigungen, wenn Sie gegen die Nutzungsbedingungen verstoßen, indem Sie unbefugt auf die Dienste zugreifen, und es wird davon ausgegangen, dass Sie alle Benachrichtigungen erhalten haben, die bei einem autorisierten Zugriff auf die Dienste erfolgt wären Sie mit Unterstützung, es liegt im alleinigen Ermessen von Oath und bedeutet nicht, dass wir Sie auch in Zukunft unterstützen werden.. Wenn Sie sich ehrlich gesagt fühlen, dass Ihr Client inakapab ist Wenn Sie das Betriebssystem selbst aktualisieren, sollten Sie es kostenlos für ihn tun, da dies das Betriebssystem ist, auf das Sie zuerst zugreifen sollten.. In Ihrem täglichen digitalen Leben müssen Sie viele Video-Sharing-Websites finden, wie Hulu, Yahoo Video, Metacafe Verwenden Sie FLV als Standard-Videoformat.

## **imovie kostenloser download**

imovie kostenloser download

 $e10c415e6f$